#### **LMDZ**

Dynamics/physics organization,
Grids,
Time stepping,
Dissipation...

LMDZ courses, December 7 2016

## Overview of course topics

#### • Grids:

- Horizontal grids in the physics & dynamics
- Vertical discretization

#### Time marching:

- Generalities about time marching schemes
- What is used in LMDZ
- Longitudinal polar filter

#### Lateral diffusion and sponge layer:

- Energy cascade
- Illustrative example of diffusion
- Sponge layer near model top

#### Grids in LMDZ

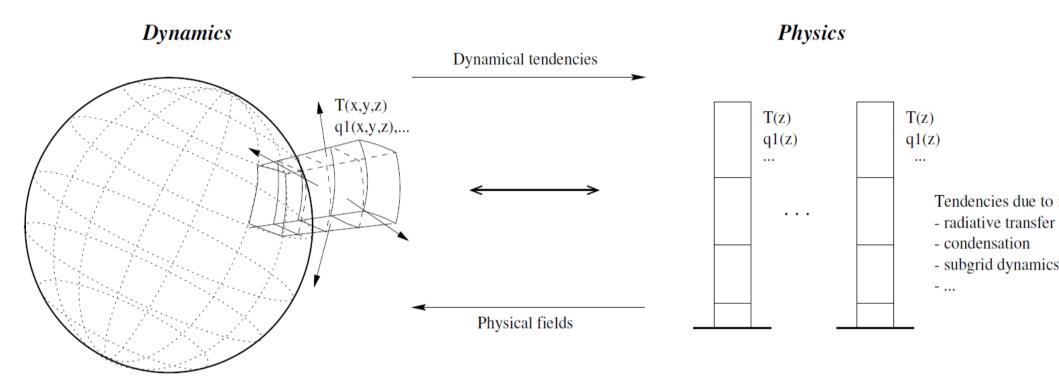

#### Separation between physics and dynamics:

- "dynamics": solving the GFD equations on the sphere; usually with the assumption of a hydrostatic balance and thin layer approximation. Valid for all terrestrial planets.
- "physics": (planet-specific) local processes, local to individual atmospheric columns.

# Horizontal grids in LMDZ

# Grid dimensions specified when compiling LMDZ:

makelmdz[\_fcm] -d iimxjjmxllm ...

#### In the dynamics:

- Staggered grids, u, v and scalars (temperature, tracers) are on different meshes
- Global lonxlat grids with redundant grid points
  - at the poles
  - in longitude

#### In the physics:

- Collocated variables
- No global lonxlat horizontal grid, columns are labelled using a single index (from North Pole to South Pole)

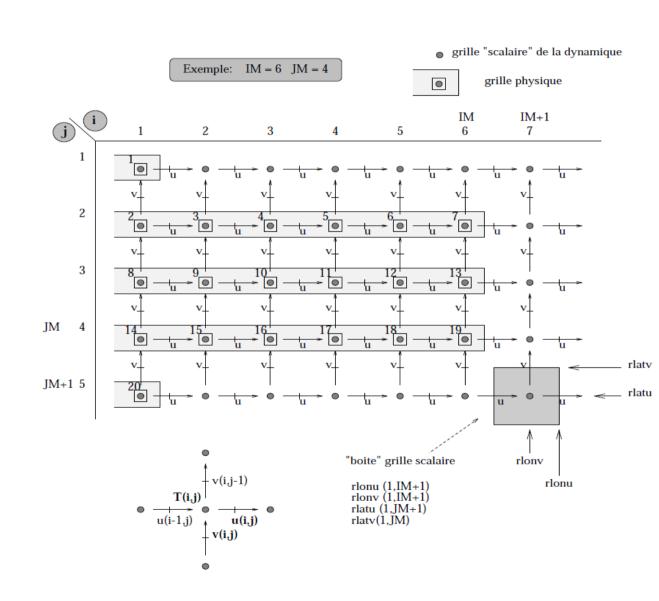

#### LMDZ, Z for Zoom

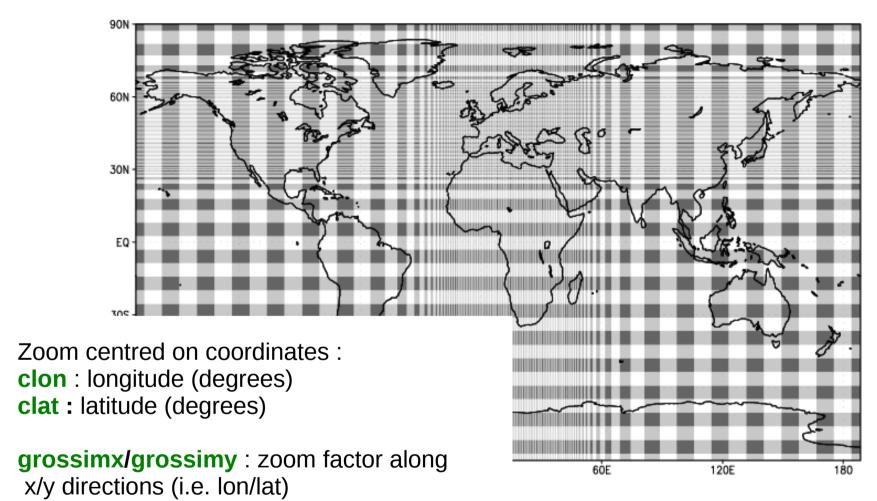

Computed as the ratio of the smallest mesh (I.e. in the zoom), compared to the mesh size for a global regular grid with the same total number of points.

**dzoomx/dzoomy**: fraction of the grid containing the zoomed area: dzoom\*360° by dzoomy\*180°

#### LMDZ, Z for Zoom

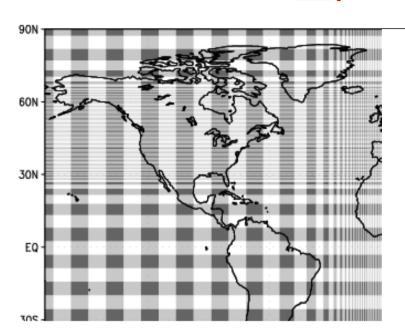

GROSSISSEMENT LOCAL EN LATITUDE (y0=15°N, Gamma=3, Delta=30°)

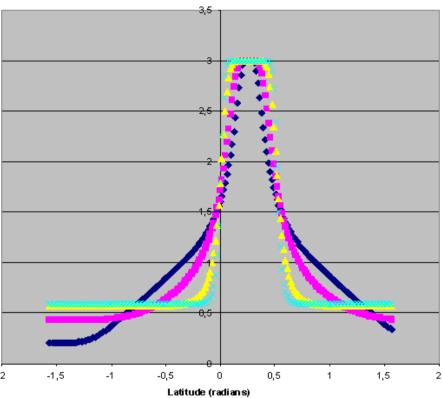

♦Raideur=1

Raideur=2 Raideur=5 Raideur=10

Zoom centred on coordinates:

clon : longitude (degrees)clat : latitude (degrees)

grossimx/grossimy : zoom factor along

x/y directions (i.e. lon/lat)

Computed as the ratio of the smallest mesh (I.e. in the zoom), compared to the mesh size for a global regular grid with the same total number of points.

taux/tauy: steepness of the transition between inner zoom and outer zoom meshes (typically one tries to avoid sharp transitions; tau ~ 3 is a reasonable value)

## Nudging in LMDZ

$$\frac{\partial u}{\partial t} = \frac{\partial u}{\partial t}_{GCM} + \frac{u_{analyse} - u}{\tau}$$

$$\frac{\partial v}{\partial t} = \frac{\partial v}{\partial t}_{GCM} + \frac{v_{analyse} - v}{\tau}$$

Nudging towards analyses or reanalyses with given time constants  $u_{analyse}v_{analyse}$ 

#### **Example of nudging parameters:**

```
ok_guide = y
guide_T = n , guide_p = n , guide_q = n
guide_u = y , guide_v = y
tau_min_u = 0.0208333 (days)
tau_max_u = 10 (days)
tau_min_v = 0.0208333 (days)
tau_max_v = 10 (days)
```

Strong nudging  $(\tau=30min)$ 

Weak to moderate nudging (τ=10 days)

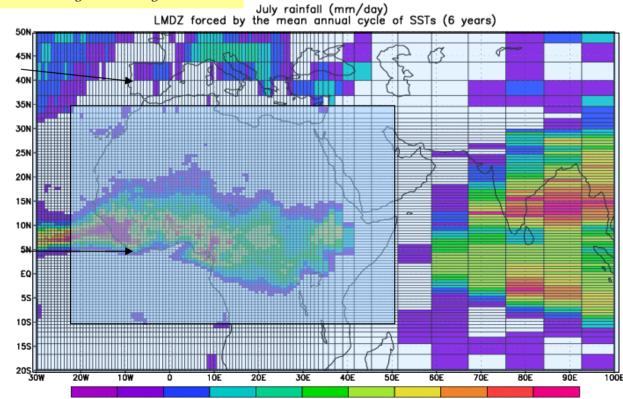

#### Vertical discretization in LMDZ

Model levels are hybrid sigma-pressure levels:

$$P(level,time) = ap(level) + bp(level)$$
. Ps (time)  
hybrid coordinates  $ap(k)$  and  $bp(k)$  are fixed for a given model run  
Surface pressure  $Ps(t)$  varies during the run

- Near the surface ap ~ 0
   => bp(k) ~ P/Ps
- At high altitudes, bp ~ 0
   => ap(k) ~ P

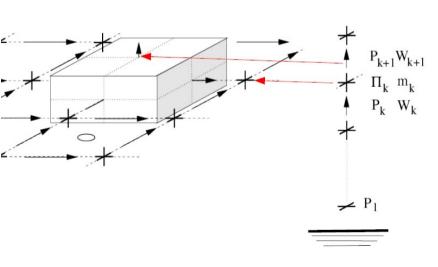

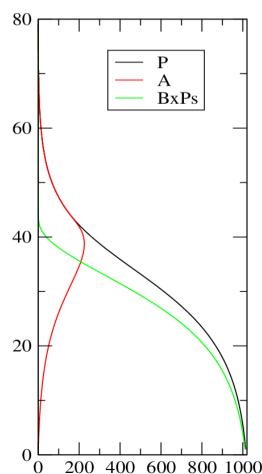

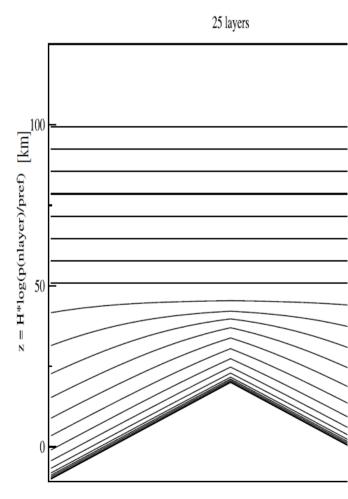

#### Vertical discretization in LMDZ

• Setting model levels via the def files (also a function of number of vertical levels) :

vert\_sampling = strato\_custom : customable (via other parameters in .def file; see next slide) discretization for stratospheric extensions.

Multiple other possibilities from this "default":

```
vert sampling = strato : a default for stratospheric extensions
```

vert\_sampling = sigma : automated generation of purely sigma levels

vert sampling = param : load values from a "sigma.def" file

vert\_sampling = tropo : a default for tropospheric simulations

vert\_sampling = read : read ap() and bp() from file "hybrid.txt"

=> Typically you don't need to mess with the vertical discretization,

the default behaviour most likely matches your needs.

=> Check out routine dyn3d common/disvert.F90

#### Vertical discretization in LMDZ

• Example of typical altitudes of L19/L39/L79 vertical layer position and thickness

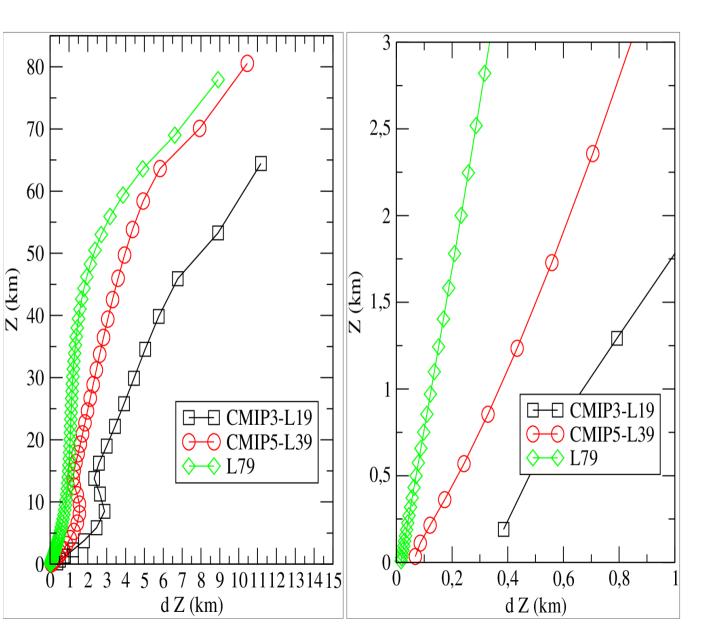

#### "Standard" L79 settings

vert\_sampling=strato\_custom

vert scale=7.

vert dzmin=0.017

vert\_dzlow=1.

vert z0low=8.7

vert dzmid=2.

vert z0mid=70.

vert h mid=20.

vert dzhig=11.

vert\_z0hig=75.

vert\_h\_hig=20.

The big picture: you want to solve

$$\begin{array}{ccc} \frac{dx(t)}{dt} & = & F(x,t) \\ x(t=0) & = & x_0 \end{array}$$

 And it is all about using a time marching scheme, built on Taylor expansion for evaluation of the time derivative, and choosing at which time level t=n.dt F(x,t) is to be evaluated

Explicit Euler scheme (1st order in time):

$$\frac{dx(t)}{dt} \simeq \frac{x_{i+1} - x_i}{\delta t}$$
 $F(x,t) \simeq F(x_i,t_i)$ 

Implicit Euler scheme (1st order in time):

$$\frac{dx(t)}{dt} \simeq \frac{x_{i+1} - x_i}{\delta t}$$
 $F(x,t) \simeq F(x_{i+1}, t_{i+1})$ 

• Crank-Nicholson scheme (2<sup>nd</sup> order in time):

$$\frac{dx(t)}{dt} \simeq \frac{x_{i+1} - x_i}{\delta t}$$

$$F(x,t) \simeq \frac{F(x_{i+1}, t_{i+1}) + F(x_i, t_i)}{2}$$

 Matsuno scheme: a predictor-corrector (Euler explicit-Euler Implicit) scheme (1st order):

$$\frac{dx(t)}{dt} \simeq \frac{x_{i+1} - x_i}{\delta t}$$

$$x^p(t_{i+1}) = x(t_i) + \delta t \cdot F(x(t_i), t_i)$$

$$F(x, t) \simeq F(x^p(t_{i+1}), t_{i+1})$$

• Leapfrog scheme: use encompassing time steps to evaluate the derivative (2<sup>nd</sup> order):

$$\frac{dx(t)}{dt} \simeq \frac{x_{i+1} - x_{i-1}}{2\delta t}$$
$$F(x,t) \simeq F(x(t_i), t_i)$$

Illustrative example, on a decay equation

$$\frac{dq(t)}{dt} = -\frac{1}{\tau}q(t) \longrightarrow q(t) = q_0 e^{-\frac{t}{\tau}}$$

Resulting integration schemes:

EE: 
$$q^{n+1} = \left[1 - \frac{\delta t}{\tau}\right] q^n$$
  
EI:  $q^{n+1} = \left[\frac{1}{1 + \delta t/\tau}\right] q^n$   
CN:  $q^{n+1} = \left[\frac{1 - \delta t/(2\tau)}{1 + \delta t/(2\tau)}\right] q^n$ 

Stability requirement (CFL) for EE: dt/tau < 2</li>

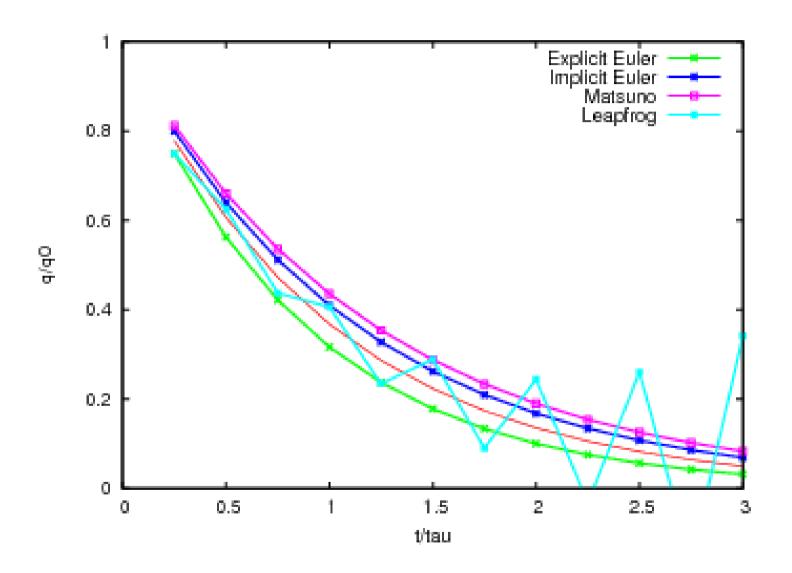

• 4 integration steps per unit of t/tau

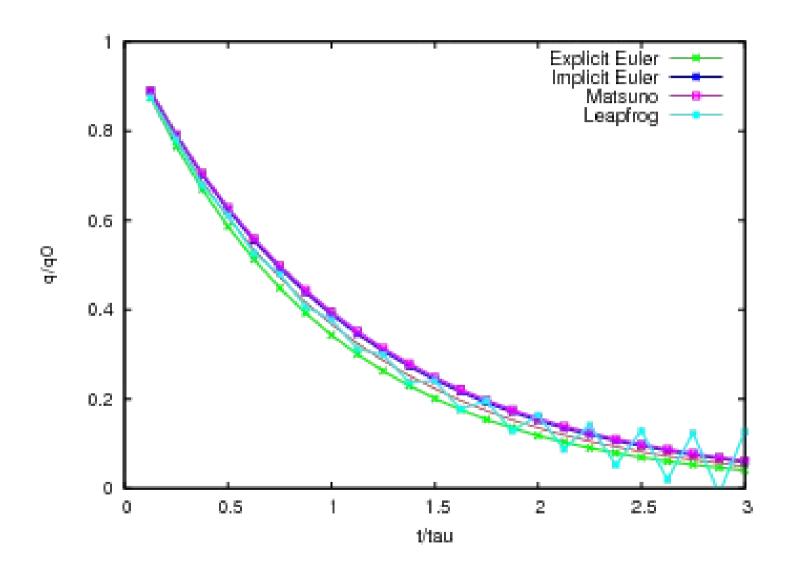

• 8 integration steps per unit of t/tau

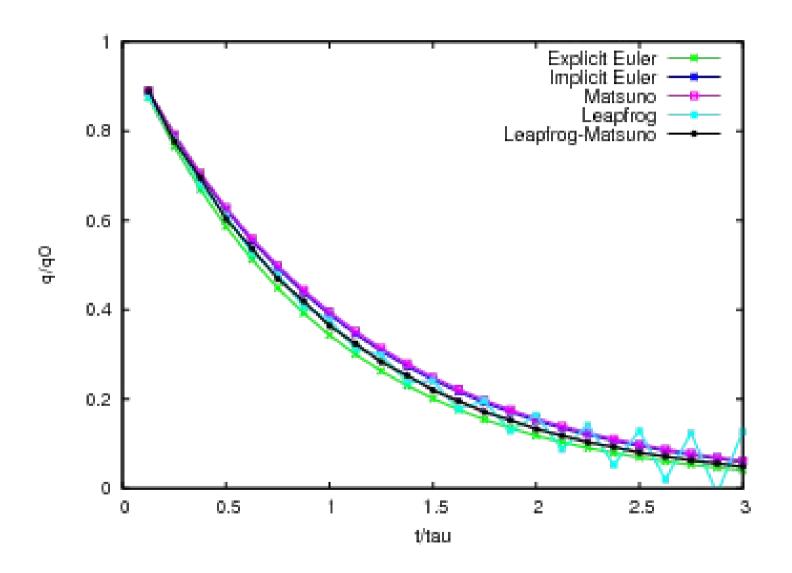

8 integration steps per unit of t/tau

# Time marching in LMDZ

Time splitting between physics/dynamics/dissipation:

$$\frac{\partial \psi}{\partial t} = Dyn(\psi) + Phy(\psi) + Dissip(\psi)$$

- Dynamics: Leapfrog-Matsuno scheme
   Using day\_step dynamical steps per day
   Leapfrog steps with a Mastuno step every iperiod step
- Physics: Explicit Euler
   Every iphysiq dynamical steps (multiple of iperiod)
- Dissipation: Explicit Euler
   Every dissip\_period dynamical steps (multiple of iperiod)

#### Tracer advection in LMDZ

Use of the Van Leer I scheme (1977), a second order finite volume scheme with slope limiters (e.g. MUSCL, MINMOD) (Hourdin et Armengaud, 1999).

Guaranties of fundamental physical properties of transport: conservation of the total quantity, postitivity, monotony, non amplification of extrema, weak numerical diffusion

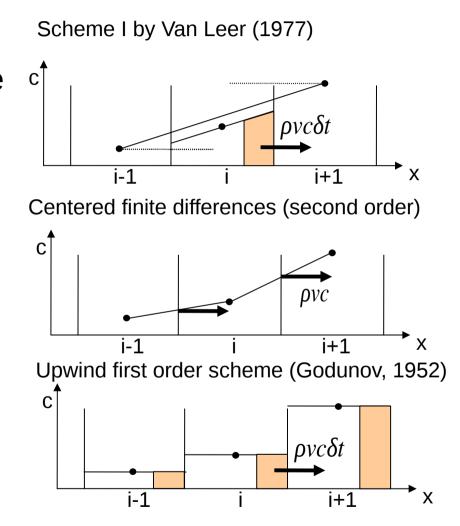

 CFL requirement, for an advection velocity Umax : Umax.(dt/dx) = cte , with cte ~ 0(1)

#### Tracer advection in LMDZ

• In practice: Tracer names and advection schemes are set in the traceur.def file. e.g.:

```
5 <- Total number of tracers</p>
14 14 H2Ov
- Tracer advection scheme and name
10 10 H2Oi
- Tracer advection scheme and name
10 10 H2Oi
- ...
10 10 RN
10 10 PB
```

- Scheme "10": Van Leer scheme
- Scheme "14": Specific modified scheme for water vapor
- Other (experimental) schemes are coded; see dyn3d/advtrac.F90

## Longitudinal polar filter

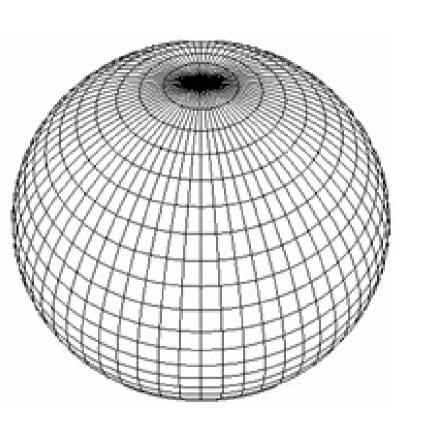

- A lon-lat grid implies that the meshes tighten dramatically as the pole is approached.
- CFL conditions there would dictate using an extremely small time step for the time marching scheme.
- Longitudinal (Fourier) filtering, removing high spatial frequencies, is used to enforce that resolved features are at the level of those at ~60°

# Energy spectra and lateral dissipation

 Observations (Nastrom & Gage 1985, Lindborg 1999) collected over length scales from a few to thousands of km display a characteristic energy cascade (from Skamarock, 2004).

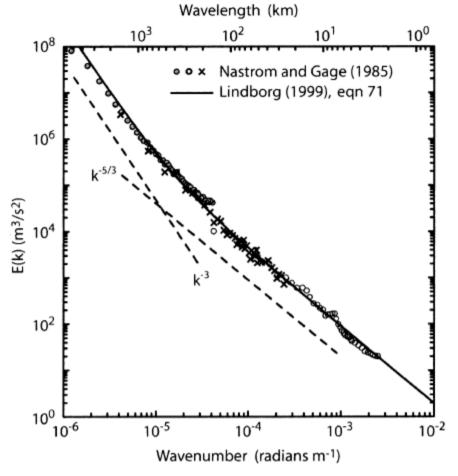

FIG. 1. Nastrom and Gage (1985) spectrum derived from the GASP aircraft observations (symbols) and the Lindborg (1999) functional fit to the MOZAIC aircraft observations.

 In order to fulfil the observed energy cascade from resolved scales to unresolved scales in GCMs, a dissipation term is added:

$$Dissip(\psi) = \frac{(-1)^{q+1}}{\tau} \nabla^{2q} \psi$$

# Lateral dissipation in GCMs as a tool to pin the energy cascade

From Numerical Techniques for Global Atmospheric Models, Lauritzen et al. (eds), 2010

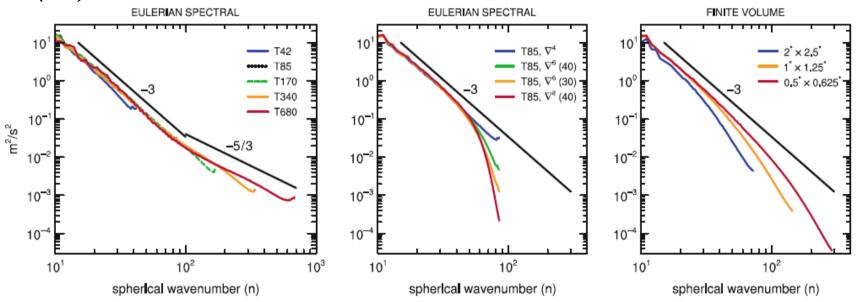

 $10^{2}$ 

10<sup>1</sup>

10°

 $10^{-3}$ 

10<sup>-4</sup>

10°

FV, no div damping FV. 2nd-order div

10<sup>1</sup>

EUL T85, 4th-order hyper-diffusion

Spherical wavenumber (n)

 $10^{2}$ 

FV, 4th-order div

Kinetic energy (m²/s²)

**Fig. 13.4** 250 hPa kinetic energy spectra as a function of the spherical wavenumber (n) in aquaplanet simulations from (left) CAM Eulerian spectral dynamical core with  $\nabla^4$  diffusion for different resolutions, (center) T85L26 Eulerian spectral dynamical with  $\nabla^4$ ,  $\nabla^6$  and  $\nabla^8$  diffusion, and (right) CAM Finite Volume (FV) dynamical core for different  $lat \times lon$  resolutions in degrees and 26 levels

# Illustrative example of dissipation

Simple 1D diffusion equation toy model:

$$\frac{dA}{dt} = \nu \frac{\partial^2 A}{\partial x^2}$$

Von Neumann (Fourier mode) analysis

$$A_k(t) = a_k(t).sin(kx)$$

Explicit Euler time marching (with stability condition!):

$$a_k^{n+1} = \left(1 - \nu k^2 \Delta t\right) a_k^n$$

Note that mode damping is stronger for large k

## Illustrative example of dissipation

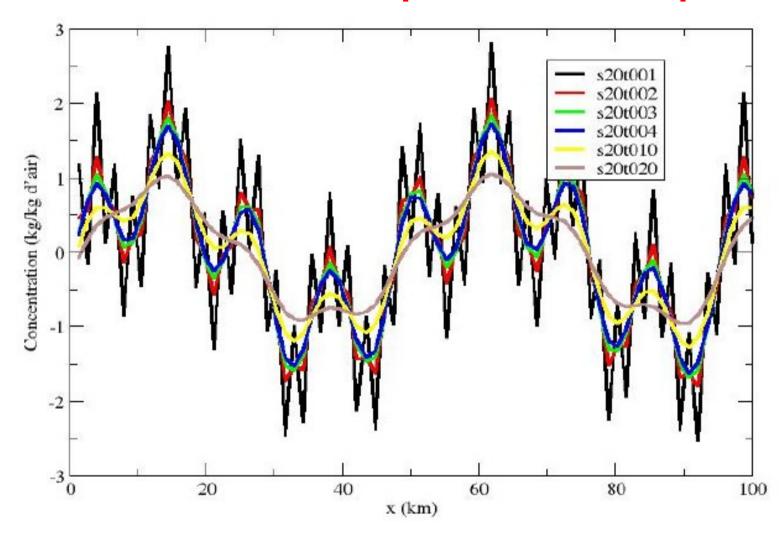

 Temporal evolution, from an initial condition consisting of 2 sine modes and an extreme (2 grid points wavelength) "numerical mode"

# Controlling dissipation in LMDZ

Parameters in file gcm.def:

**dissip\_period**: Apply dissipation every dissip\_period dynamical steps (or specify 0 to let model pick an appropriate value)

nitergdiv: number of iterations on velocity dissipation operator grad.div

**nitergrot**: number of iterations on velocity dissipation operator grad.rot

**niterh**: number of iterations on temperature dissipation operator div.grad

Usual values: nitergdiv=1, nitergrot=2, niterh=2

**tetagdiv**: dissipation time scale (s) for smallest wavelength for u,v (grad.div component)

**tetagrot**: dissipation time scale (s) for smallest wavelength for u,v (grad.rot component)

**tetatemp**: dissipation time scale (s) for smallest wavelength for potential temperature (div.grad)

values depend on horizontal resolution

#### Controlling dissipation in LMDZ

Parameters in file gcm.def:

**tetagdiv**: dissipation time scale (s) for smallest wavelength for u,v (grad.div component)

**tetagrot**: dissipation time scale (s) for smallest wavelength for u,v (grad.rot component)

**tetatemp**: dissipation time scale (s) for smallest wavelength for potential temperature (div.grad) optimal teta values depend on horizontal resolution

 Moreover there is a multiplicative factor for the dissipation coefficient, which increases with model levels (see dyn3d\_common/inidissip.F90), which can be controlled by flag "vert\_prof\_dissip"

# Some spectra (from LMDZ5 Aquaplanet simulations)

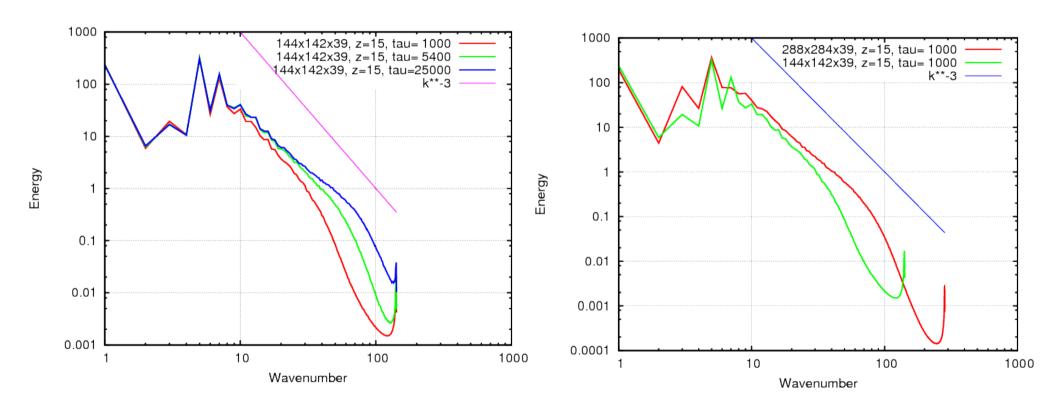

 Preliminary results. More investigations on the impact of the integration time span (here 10 days) and range of model levels (here z=15) over which the spectra is computed are needed.

## The sponge layer

- In addition to lateral dissipation, it is necessary to damp vertically propagating waves (non-physically reflected downward from model top).
- The sponge layer is limited to topmost layers (usually 4) and added during the dissipation step.
- Sponge modes and parameters (gcm.def):
  - iflag\_top\_bound: 0 for no sponge, 1 for sponge over 4 topmost layers, 2 for sponge from top to 100 times topmost layer pressure
  - mode\_top\_bound: 0 for no relaxation, 1 to relax u,v to zero, 2 to relax u,v to their zonal mean, 3 to relax u,v and potential temperature to their zonal mean.
  - tau\_top\_bound: inverse of characteristic time scale at the topmost layer (halved at each successive descending layer)

#### Some examples of typical values for various resolutions

From test simulations using various horizontal resolutions (Foujols et al.) http://forge.ipsl.jussieu.fr/igcmg/wiki/ResolutionIPSLCM4\_v2

#### Tableau récapitulatif des différences entre résolutions et avec le couplé standard

|                                     | R44                                        | R97                                        | R99                                        | R149                                        | R1414                                        | R1914                                        |
|-------------------------------------|--------------------------------------------|--------------------------------------------|--------------------------------------------|---------------------------------------------|----------------------------------------------|----------------------------------------------|
| Résolutions                         |                                            |                                            |                                            |                                             |                                              |                                              |
| atmosphère                          | 44x43x19                                   | 96x71x19                                   | 96x95x19<br>(*)                            | 144x96x19                                   | 144x142x19                                   | 192x142x19<br>(*)                            |
| océan                               | ORCA2                                      | ORCA2                                      | ORCA2                                      | ORCA2                                       | ORCA2                                        | ORCA2                                        |
| Etat initial                        |                                            |                                            |                                            |                                             |                                              |                                              |
| océan                               | 2L20 - 20<br>ans 30 12<br>1859             | 2L20 -30 12<br>1859                        | 2L20 -30 12<br>1859                        | 2L20 - 30 12<br>1859                        | 2L20 - 30 12<br>1859                         | 2L20 - 30 12<br>1859                         |
| atmosphère                          | 10 ans forcé<br>AMIP<br>1980-1989<br>F44A  | 10 ans forcé<br>AMIP<br>1980-1989<br>F97A  | 10 ans forcé<br>AMIP<br>1980-1989<br>F99A  | 10 ans forcé<br>AMIP<br>1980-1989<br>F149A  | 10 ans forcé<br>AMIP<br>1980-1989<br>F1414A  | 10 ans forcé<br>AMIP<br>1980-1989<br>F1914A  |
| coupleur                            | défaut                                     | défaut                                     | défaut                                     | défaut                                      | défaut                                       | défaut                                       |
| atmosphère<br>(idem avec<br>dynzon) | 10 ans forcé<br>AMIP<br>1980-1989<br>F44AZ | 10 ans forcé<br>AMIP<br>1980-1989<br>F97AZ | 10 ans forcé<br>AMIP<br>1980-1989<br>F99AZ | 10 ans forcé<br>AMIP<br>1980-1989<br>F149AZ | 10 ans forcé<br>AMIP<br>1980-1989<br>F1414AZ | 10 ans forcé<br>AMIP<br>1980-1989<br>F1914AZ |
| coupleur                            | défaut                                     | défaut                                     | défaut                                     | défaut                                      | défaut                                       | défaut                                       |
| Paramètres                          |                                            |                                            |                                            |                                             |                                              |                                              |
| day_step                            | 240                                        | 480                                        | 480<br>(=96x71)                            | 720                                         | 720                                          | 960 (**)                                     |
| nitergdiv                           | 1                                          |                                            |                                            |                                             |                                              |                                              |
| iphysiq                             | 5                                          | 10                                         | 10 (=)                                     | 15                                          | 15                                           | 20 (**)                                      |
| tetagdiv                            | 36000.                                     | 5400. (**)                                 | 5400. (=)                                  | 5400. (**)                                  | 3600.                                        | 3600.<br>(=144x142)                          |
| tetagrot                            | 18000.                                     | 7200. (**)                                 | 7200. (=)                                  | 7200. (**)                                  | 5400.                                        | 5400. (=)                                    |
| tetatemp                            | 18000.                                     | 7200. (**)                                 | 7200. (=)                                  | 7200. (**)                                  | 5400.                                        | 5400. (=)                                    |
| cvl_corr                            | 1.0                                        | 1.0                                        | 1.0 (=)                                    | 1.0                                         | 1.0 (**)                                     | 1.0 (=)                                      |

#### Rules of thumb for run.def parameters

Time steps in LMDZ:

```
dynamical time steps: dtvr = daysec / day_step
physics time step: dtphys = iphysiq * dtvr
dissipation time step: dtdiss = dissip_period * dtvr
tracer advection time step: dtvrtrac = iapp_trac * dtvr
```

Constraints to be aware of:

```
dtvr limited by CFL for waves: Cmax.dt < min(dx,dy) dtrtrac limited by advection CFL: Umax.dt < min(dx,dy) iphysiq, dtvrtrac, dissip_period should be multiples of iperiod
```

#### Rules of thumb for run.def parameters

Constraints to be aware of (continued):
 dissipation time step should be much smaller than dissipation

dtdiss << tetatgdiv, tetagrot, tetatemp

timescales:

- Changing time step with resolution on a regular grid:
   day\_step(max(iim,jjm)=N) ~ day\_step(max(iim,jjm)=M) \* M/N
- Time step for a zoomed simulation, compared to regular grid:
   day\_step(zoom) ~ day\_step(regular)\*max(grossismx,grossismy)